# *Jutge.org*

The Virtual Learning Environment for Computer Programming

# Tirant monedes (2) P95520<sub></sub> ca

Calculeu la probabilitat que, tirant una moneda *t* vegades, surti cara *c* vegades. Suposeu que la moneda té una probabilitat independent *p* de sortir cara a cada tirada.

## **Entrada**

L'entrada consisteix en dos naturals *t* i *c*, seguits d'un real *p*. Suposeu  $0 \le t \le 9$ ,  $0 \le c \le t$ , i  $0 < p < 1$ .

#### **Sortida**

Escriviu, amb quatre decimals, la probabilitat d'obtenir *c* cares amb *t* tirades, suposant que la probabilitat d'obtenir cara a cada tirada és *p*.

### **Observaci´o**

Si programeu en C++, feu servir el tipus double per fer els càlculs, i poseu aquestes dues línies al principi del vostre main():

**cout**. *setf* ( *ios* :: *fixed* ); **cout**. *precision* (4);

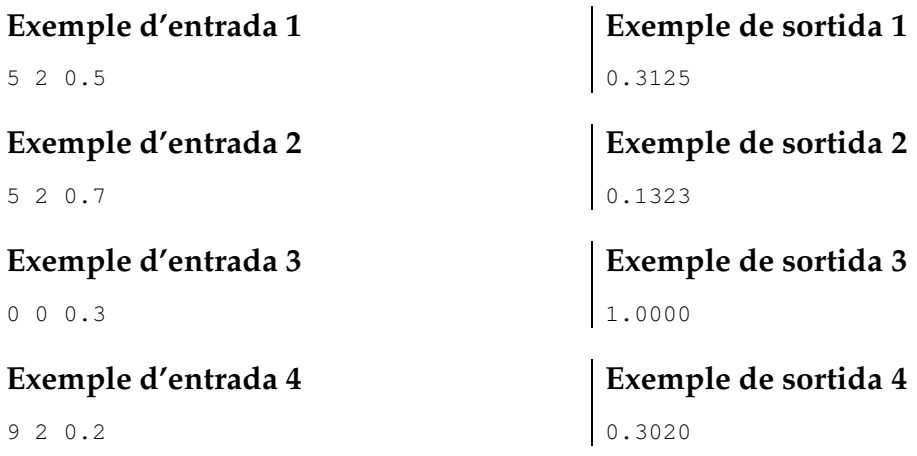

#### **Informació del problema**

Autor : Salvador Roura Generació: 2024-05-03 09:31:41

© *Jutge.org*, 2006–2024. https://jutge.org